## NORD SOFTWARE LIBRARY DISKETTE

 $\sim 10^{11}$ 

CONTAINING

 $\overline{2}$ 

: TEST-PROGRAMS NO.3 FOR  $ND-10$ ,  $ND-12$   $AND$   $ND-100$ .

 $\sim 100$ 

DIRECTORY NAME : ND-10326B USER NAME : FLOPPY-USER

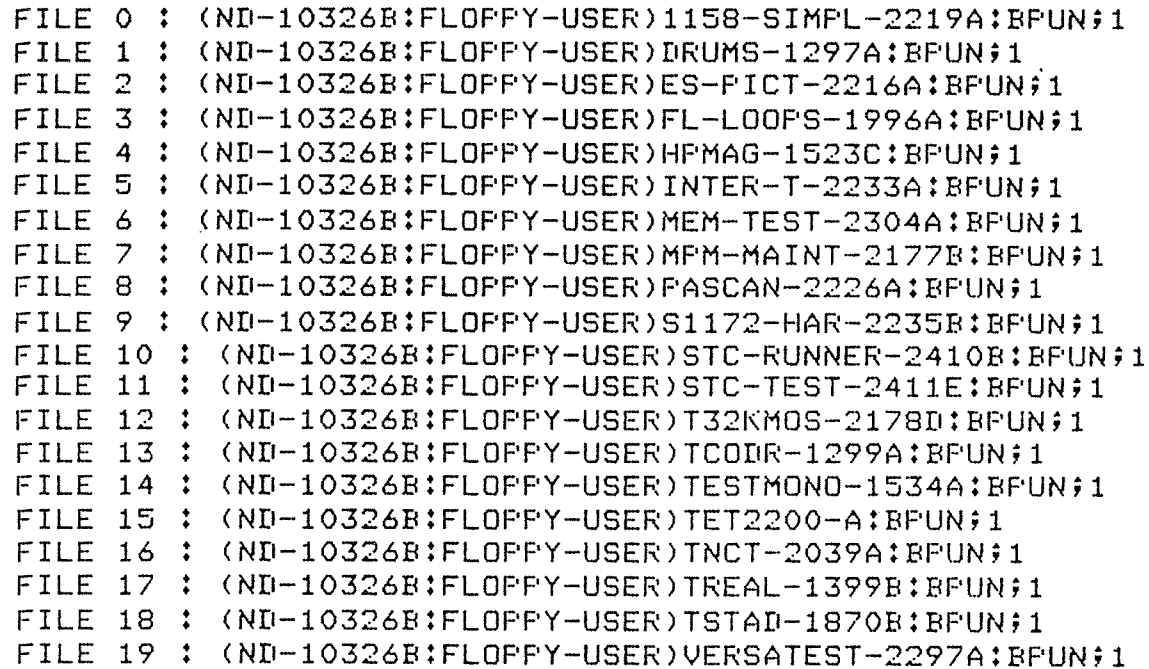

18 JANUARY 1982

! NORSK DATA A/S  $\mathbf{I}$ 

Ţ

## NORD SOFTWARE LIBRARY PROGRAM DESCRIPTION

 $1$  OF 5 PAGE

ļ

 $\mathfrak{k}$ 

 $\prod_{\alpha}$ 

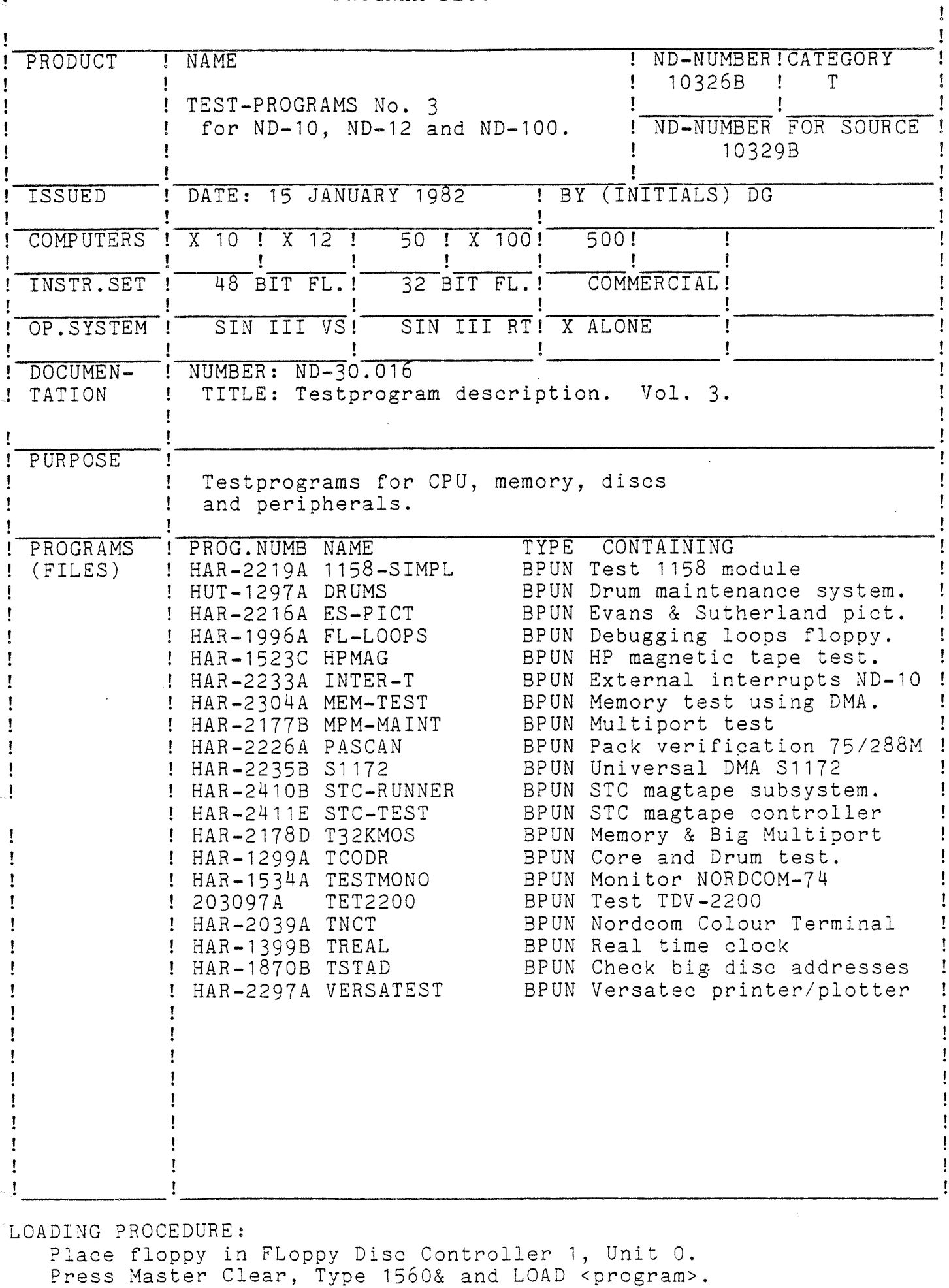

÷

! NORSK DATA A/S NORD SOFTWARE LIBRARY PAGE 2 OF 5

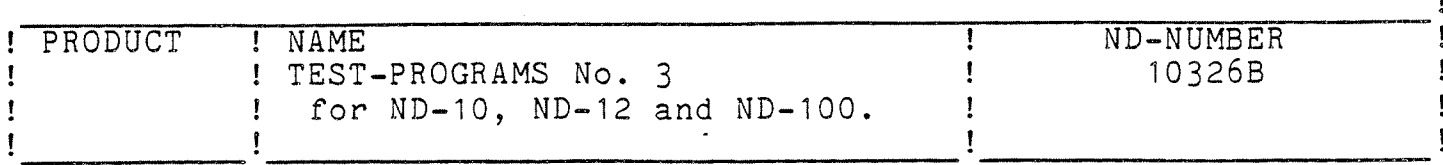

1158-SIMPL Date: 78.05.31 (SUP) Boundaries: 15<1070 Start address: 177 Restart address: 20 When loaded, program stops in 17. Then one must write device number in location 15 and the ident-code in 16, and press restart (20!). If an error is found, the program stops. The program counter points to the location after the WAIT—instruction. NE<br>
INE<br>
IST-PROGRAMS No. 3<br>
IST-PROGRAMS No. 3<br>
SST-PROGRAMS No. 3<br>
Date: 78.05.31 (SUP) Boundaries: 15<1070<br>
Date: 78.05.31 (SUP) Boundaries: 15<1070<br>
New looded , program stops in 77. The one must write<br>
When looded pro

DRUMS Date: 74.01.15 (DG) Boundaries: 0<4021 Start address: 20 Restart address: 20'

ES-PICT Date: 78.05.30 (SUP) Boundaries: O<2000 Start address: 20 Restart address: 20

> A PS-2 I/F test card and maxi—panel is required for the test.

FL—LOOPS Date: 76.09.23 (SUP) Boundaries: 0<500 Start address: See li Restart address: See li

> have <sup>a</sup> listing of the program (preferably 2PASS-listing) where loop addresses and necessary documentation can be found.

HPMAG Date: 76.03.31 (DG) Boundaries: 20<11025 Start address: 20 Restart address: 51

INTER-T Date: 79.01.12 (SUP) Boundaries: 2000<6000 Start address: 2000 Restart address: 2031

> Program will test if device is ready (properly placed). Device ready will give entry to testprogram and test may be chosen. Explanation is given by program. Missing device will cause output. Missing device detected and program will stop. Restart is permitted by typing ! on Console or press Continue.

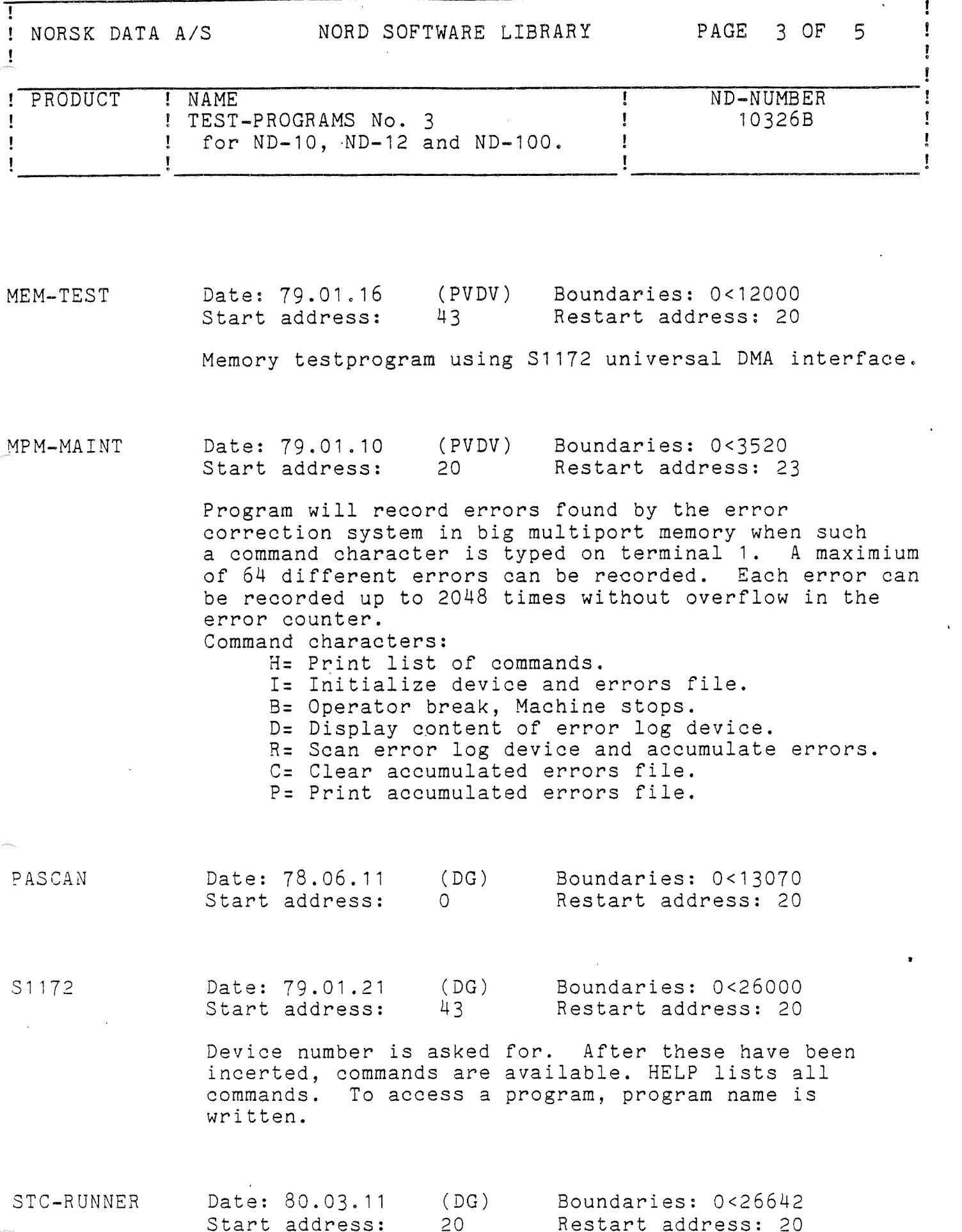

!

 $\ddot{\phantom{0}}$ 

Ţ

## SURSK DATA A/S<br>A NORSK DATA A/S<br>A

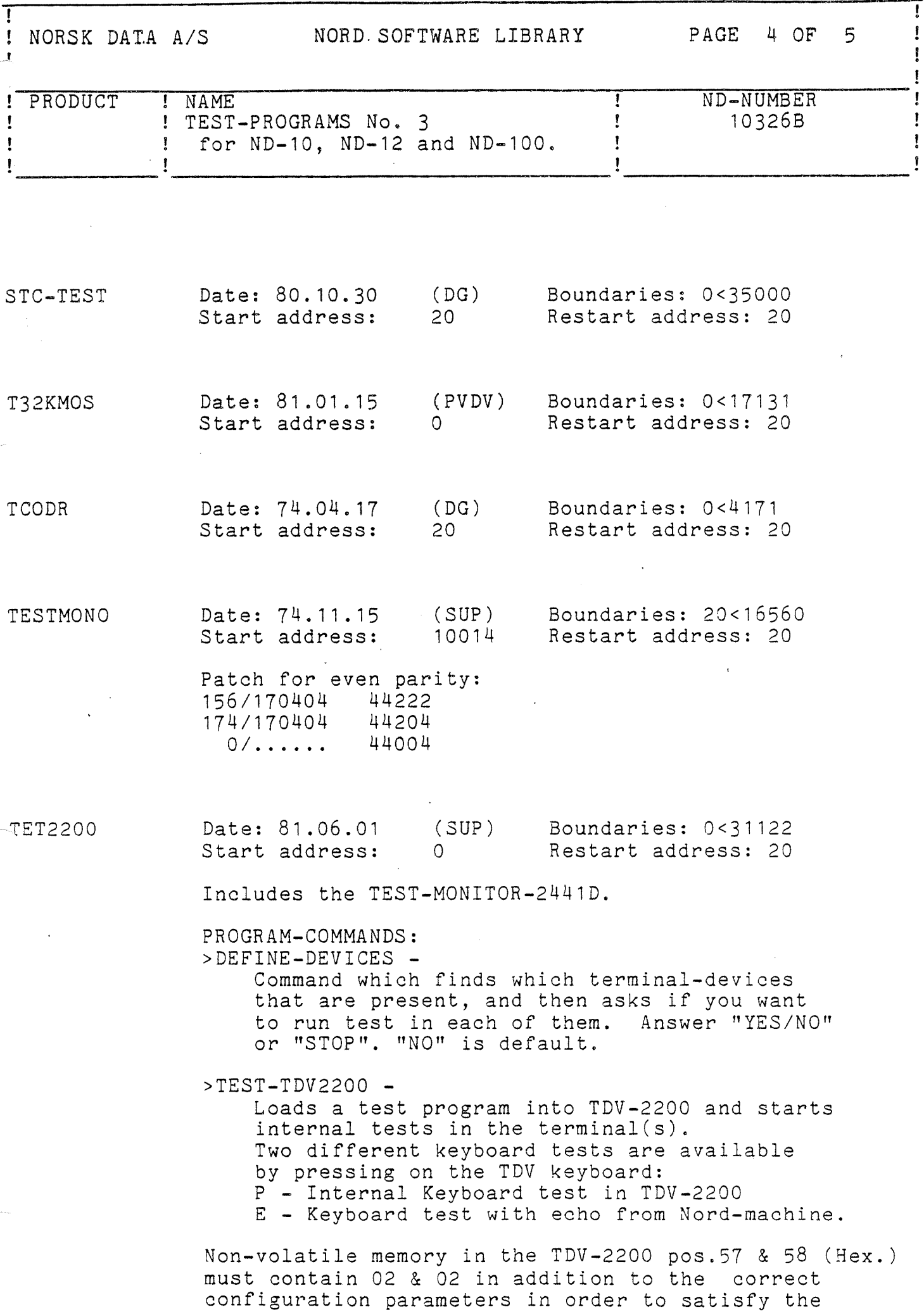

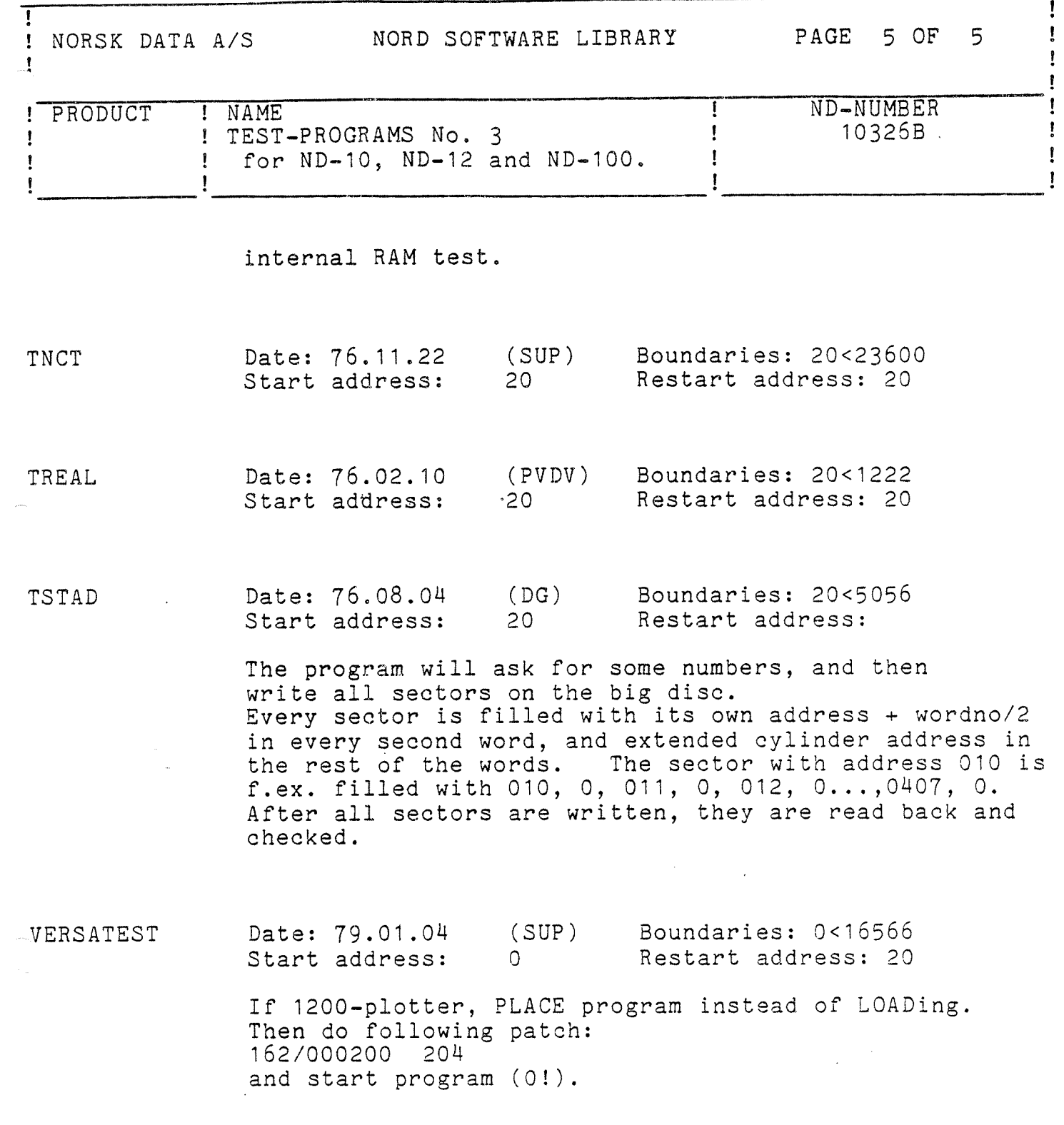

 $\label{eq:2.1} \frac{1}{\sqrt{2}}\int_{\mathbb{R}^3}\frac{1}{\sqrt{2}}\left(\frac{1}{\sqrt{2}}\right)^2\frac{1}{\sqrt{2}}\left(\frac{1}{\sqrt{2}}\right)^2\frac{1}{\sqrt{2}}\left(\frac{1}{\sqrt{2}}\right)^2\frac{1}{\sqrt{2}}\left(\frac{1}{\sqrt{2}}\right)^2.$ 

 $\label{eq:optimal} \begin{split} \text{sum}_{\mathcal{G}} \quad & \text{min}_{\mathcal{G}} \quad \\ \end{split}$  $\eta_{\rm max}$  .

![](_page_6_Picture_14.jpeg)

 $\bar{\lambda}$ 

MPM-MAINT and T32KMOS have been moved from TEST PROGRAM NO. 1